#### Programación—Cert. 3 especial., viernes 23 de marzo de 2012 (80 mins)

```
Nombre: Rol:
```
#### **1.** [**25 %**] Indique que es lo que imprimen los siguientes programas.

 $a = array([1, 15, 14],$  $[9, 6, 7],$ [ 5, 10, 11]]) **print array**([13,6,11])==**diag**(a)

 $b = \text{arange}(1, 4)$  $c = array(b.reshape((3,1)))$  $b[2] = c[2][0]$ **print** b

 $z = ones(5) > = 1$ z[0:3:2] = **False print** z

 $a = (12 \times ones(12))$ .reshape(3,4) **print** a.size

 $a = ones(12)$ .reshape $(12,1)*12$ **print sum**(a.shape)

 $b = array([3], [4], [5]])$  $c = ones(3)$ **print**  $sum(b[2][0] + c)$ 

Indique en el recuadro de la derecha qué es lo que se escribe en el archivo arch.txt:

```
a = open('arch.txt', 'w')n = 'pro:70-mat:30-fis:80'z = n.split(' -')acum = 0for i in range (\text{len}(z)):
  na = z[i].split(':')acum += int(na[1])if int(na[1]) > 60:
     a.write(na[0] + ': A \n\times Y)
  else:
     a.write(na[0] + ': R \n\times ')
a.write(str(acum/len(z)) + '\n')
a.close()
```
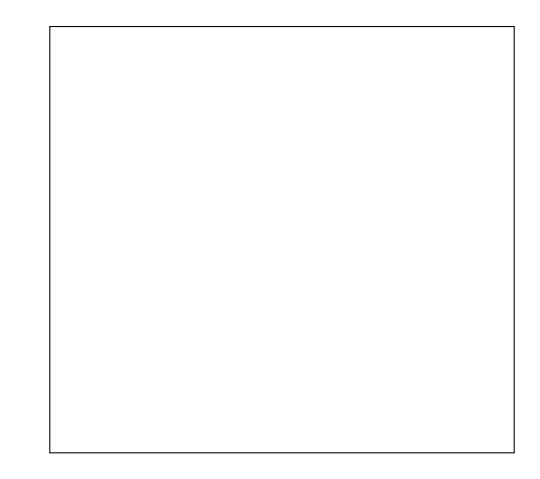

# Programación—Cert. 3 especial., viernes 23 de marzo de 2012 (80 mins)

Nombre: Rol:

### **2.** [**35 %**]

El registro de los gastos comunes entre enero y marzo del 2012 del edificio *Jardines de Pitonia* se encuentra registrado en el archivo detalle.txt cuyo formato es el siguiente: numero depto:nombre propietario:montos mensuales de enero a marzo

```
401:Juan Godoy:40000P-20000P-30000P
402:Jose Fuentes:40000P-20000-30000P
501:Josefina Perez:40000-20000P-30000
502:Ena Solis:40000P-20000P-30000
601:Diana Leiva:50000-20000-30000
602:Moises Calvo:40000P-20000P-30000P
```
Cuando el propietario de un departamento paga los gastos comunes se agrega la letra P al final del monto del mes correspondiente (indicando que ya fue pagado). Por ejemplo, en el departamento 402: en enero el monto fue de 40.000 (ya pagado), en febrero 20.000 (no pagado) y marzo 30.000 (ya pagado).

*a*) Implemente la función morosos (detalle) que reciba como parámetro el nombre del archivo con el detalle y retorne una lista con los propietarios que tienen al menos 2 meses impagos.

```
>>> morosos('detalle.txt')
['Josefina Perez', 'Diana Leiva']
```
*b*) Implemente la función monto\_pagado (detalle, d) que reciba como parámetro el nombre del archivo con el detalle y un número de departamento. La función debe retornar el monto total que el propietario del departamento d ha pagado hasta el momento.

```
>>> monto_pagado('detalle.txt', 502)
60000
```
# Programación—Cert. 3 especial., viernes 23 de marzo de 2012 (80 mins)

Nombre: Rol:

**3.** [40 %] El rating televisivo del mes de Enero del canal de televisión de Pitónia se mantiene en un arreglo rating de tamaño 31  $\times$  24. En cada hora del día se registran los puntos de rating del programa que está siendo emitido. Los puntos de rating van de 0 a 100 y corresponde a una referencia de la cantidad de televidentes que ven un programa de television. ´

Por ejemplo si se desea saber cual fue el rating del día 4 de Enero a las 17 horas, se escribiría:

```
>>> print rating[3, 17]
```
a) Entre los días 15 y 16 de Enero se transmitieron las olimpiadas de Pitónia. El horario de transmisión fue entre las  $10:00$  am y las  $17:59$  hrs. Implemente la función

olimpiadas(rating, dia\_inicio, dia\_fin, hora\_inicio, hora\_fin) que retorne un arreglo con el promedio de los puntos de rating por hora durante los días que se transmitieron las olimpiadas.

- *b*) Implemente la función mayores\_diferencias (rating, dia) que reciba como parámetro el arreglo de rating y un dia (como entero). La función debe calcular las diferencias de puntos de rating que existen entre cada hora con la anterior en un dia específico. La función debe retornar una tupla con dos valores: la mayor diferencia y la segunda mayor diferencia de puntos de rating encontrada.
- *c*) Los grandes auspiciadores solo invierten en un spot publicitario si durante un rango ´ de horas, algún punto de rating es mayor o igual a una cierta cantidad de puntos de rating. Implemente la función

```
auspiciadores(rating, dia, hora_inicio, hora_fin, umbral) que retor-
ne True si en un dia, entre hora_inicio y hora_fin hay al menos un punto de
rating mayor o igual al umbral. De lo contrario, retorna False.
```
*d*) El programa de televisión *mundos repelentes* se transmite todos los días en horario nocturno de las 21:00 a 23:59 hrs. El programa ha tenido un excelente rating durante el mes y para los auspiciadores es vital conocer los puntos obtenidos. Implemente la funcion´ informe(rating, dia1, dia2) que retorne el promedio de puntos de rating que se obtuvieron entre el dia1 y dia2 en los horarios que fue transmitido el programa.